## **Mit dem Ofenrohr ins Gebirge schauen?**

Eine besondere Herausforderung hat sich für die Computertechnik des Gemeindearchivs in diesem Frühjahr ergeben: Für die Neugestaltung von drei Aussichtspunkten rund um Türkenfeld und Zankenhausen mussten Panoramaansichten erstellt werden, die Breitformatfotos des Alpenpanoramas und Erläuterungen zu den sichtbaren Bergen enthalten.

Drei Fotografen lauerten auf klares Wetter mit guter Bergsicht und erstellten mehrere Fotoserien von den Standpunkten Gollenberg, Schöneberg und Wolfsgasse aus. Die beste Fotoserie wurden am PC mit Hilfe von Adobe Photoshop zu einer Aufnahme mit 1,25 m Breite und 25 cm Höhe montiert. Kontrastverstärkung, eine leichte überhöhte Darstellung der Berge und ein hellerer Farbverlauf anstelle des Original-Himmels sorgten für ein klares Bild.

Die Namen der sichtbaren Bergspitzen wurden mit Hilfe von "Peakfinder" an verschiedenen Smartphones und am PC ermittelt. Bei der Beschriftung des Panoramas und der Nachkontrolle durch vier Bergsteiger aus dem Ort (Dr. Peter Brill, Waldemar Stangl, Willi Ritzer, Harald Wilsch) stellte sich heraus, dass einige unwichtige Berge enthalten, viele wichtige dagegen nicht berücksichtigt waren. Noch dazu traten Zweifel wegen der Winkelposition der dargestellten Berge auf.

Daraufhin wurde am PC die Winkelposition jedes Berges ermittelt und in eine Landkarte eingezeichnet. Mit dieser Karte wurden die letzten Ungenauigkeiten im Panorama beseitigt.

Am Standort Gollenberg wurden mehrere Beta-Versionen des Panoramas montiert und die Passanten ermuntert, Fehlerkorrekturen und Ergänzungen an den Grafiker einzusenden. Letzte Korrekturen können nach Erscheinen dieses Artikels noch berücksichtigt werden (dieter.hess@tuerkenfeld.org).

Das endgültige Bild wird per Flachbett-Tintendrucker auf eine 6 mm dicke Dibond-Platte (Alu/Polyethylen/Alu) aufgebracht. Die Firma Benjamin König Design aus Türkenfeld wird diese Platten fachgerecht in die von ihr konstruierten und angefertigten Ständer einbauen.

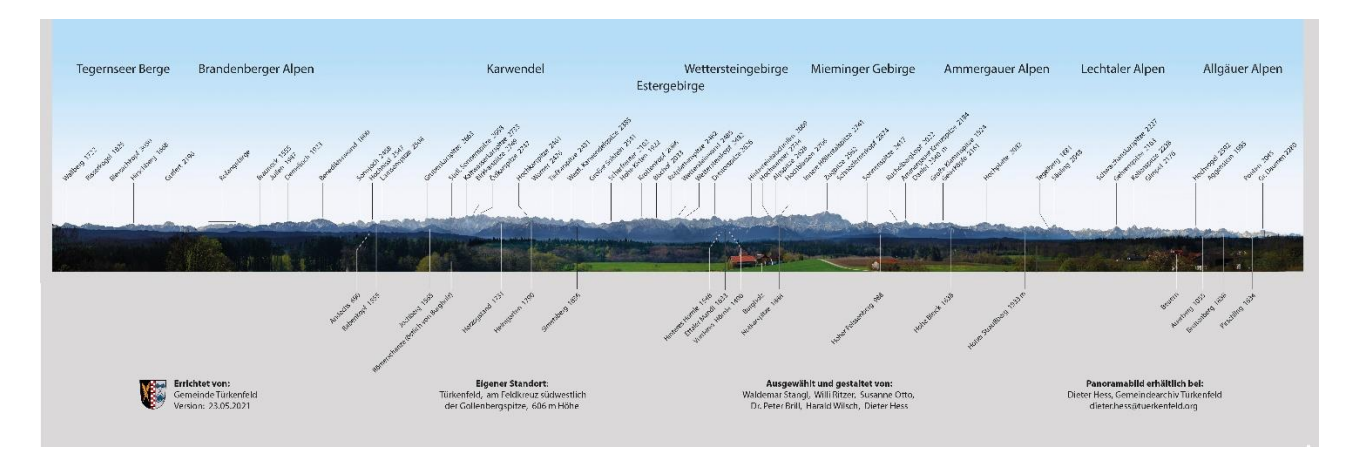

Dieter Hess, Gemeindearchiv

Final-Beta-Version der Panoramatafel

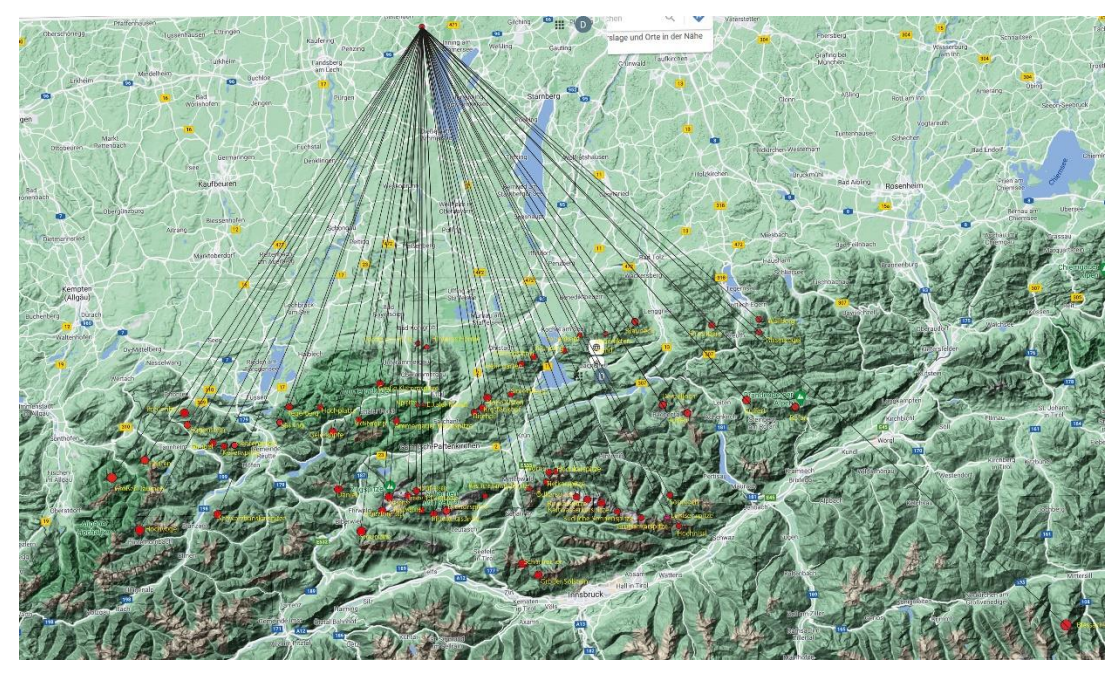

Positionen und Sichtwinkel der dargestellten Berge

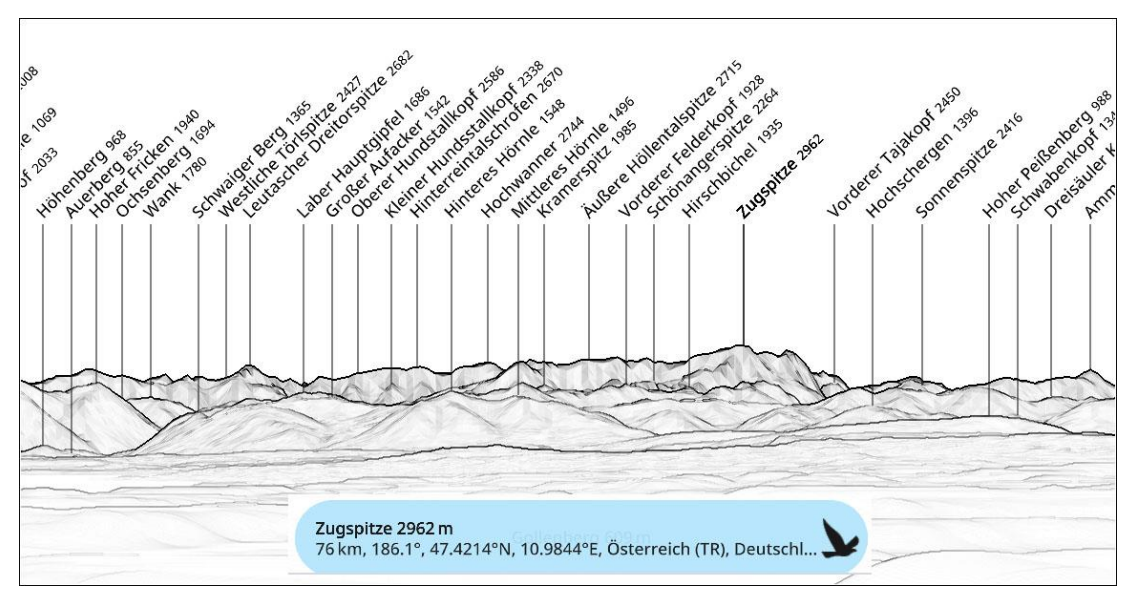

Ausschnitt aus Peakfinder-Ansicht (PC)